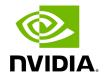

**Autonomous Link Maintenance (ALM) Plugin** 

# **Table of contents**

| Overview          |  |
|-------------------|--|
| Schematic Flow    |  |
| Deployment        |  |
| Data Collection   |  |
| ALM Configuration |  |
| ALM UI            |  |
| Current State     |  |
| Events Summary    |  |
| Port Level Status |  |
| Model Performance |  |
| Configuration     |  |
| Al M lobs         |  |

# **List of Figures**

| Figure 0. Schematic Flow Version 1 Modificationdate 1716900172467<br>Api V2         |
|-------------------------------------------------------------------------------------|
| Figure 1. ALM Version 1 Modificationdate 1716900171987 Api V2                       |
| Figure 2. Alm2 Version 1 Modificationdate 1716900172900 Api V2                      |
| Figure 3. Image 2024 4 18 15 18 9 Version 1 Modificationdate 1716900171430 Api V2   |
| Figure 4. Image 2024 4 18 15 31 51 Version 1 Modificationdate 1716900171030 Api V2  |
| Figure 5. Image 2024 4 18 15 26 46 Version 1 Modificationdate 1716900170553 Api V2  |
| Figure 6. Image 2024 4 18 16 33 9 Version 1 Modificationdate 1716900170123 Api V2   |
| Figure 7. Image 2024 4 20 22 3 17 Version 1 Modificationdate 1716900169773 Api V2   |
| Figure 8. Image 2024 4 19 23 46 31 Version 1 Modificationdate 1716900169497 Api V2  |
| Figure 9. Image 2024 4 19 23 48 10 Version 1 Modificationdate 1716900169097 Api V2  |
| Figure 10. Image 2024 4 19 23 48 40 Version 1 Modificationdate 1716900168460 Api V2 |
| Figure 11. Image 2024 4 19 23 49 13 Version 1 Modificationdate 1716900167770 Api V2 |
|                                                                                     |

#### **Overview**

The primary objective of the Autonomous Link Maintenance (ALM) plugin is to enhance cluster availability and improve the rate of job completion. This objective is accomplished by utilizing machine learning (ML) models to predict potential link failures. The plugin then isolates the expected failing links, implements maintenance procedures on them, and subsequently restores the fixed links to their original state by removing the isolation.

The ALM plugin performs the following tasks:

- 1. Collects telemetry data from UFM and employs ML jobs to predict which ports need to be isolated/de-isolated
- 2. Identifies potential link failures and isolates them to avert any interruption to traffic flow
- 3. Maintains a record of maintenance procedures that can be executed to restore an isolated link
- 4. After performing the required maintenance, the system verifies if the links can be de-isolated and restored to operational status (brought back online)

The ALM plugin operates in the following two distinct modes:

#### 1. Shadow mode

 Collects telemetry data, runs ML prediction jobs, and saves the predictions to files.

#### 2. Active mode

- Collects telemetry data, runs ML prediction jobs, and saves the predictions to files.
- Automatically isolates and de-isolates based on predictions.
- It is essential to note that a subset of the links must be specified in the allow list to enable this functionality.

### **Schematic Flow**

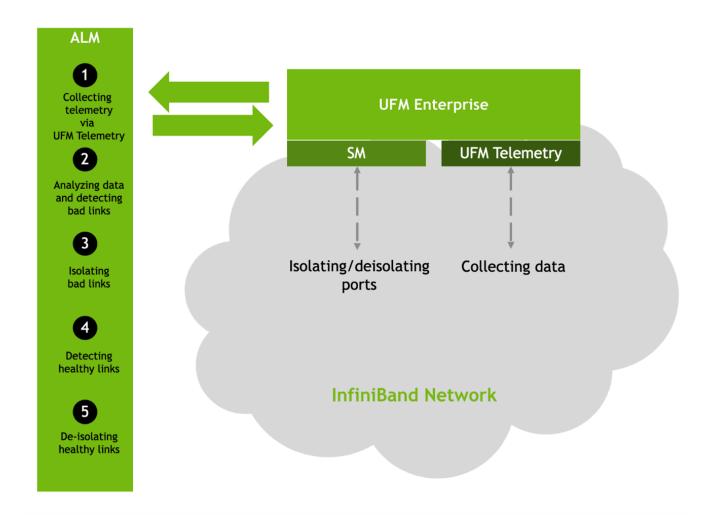

# **Deployment**

The Autonomous Link Maintenance (ALM) plugin can be deployed using the following methods:

- 1. On the UFM Appliance
- 2. On the UFM Software

To deploy the plugin, follow these steps:

- 1. Download the ufm-plugin-alm-image from the NVIDIA License Portal (NLP).
- 2. Load the downloaded image onto the UFM server. This can be done either by using the UFM GUI by navigating to the Settings -> Plugins Management tab or by loading the image via the following instructions:

- 3. Log in to the UFM server terminal.
- 4. Run:

docker load -l <path\_to\_image>

5. After successfully loading the plugin image, the plugin should become visible within the plugins management table within the UFM GUI. To initiate the plugin's execution, simply right-click on the respective in the table.

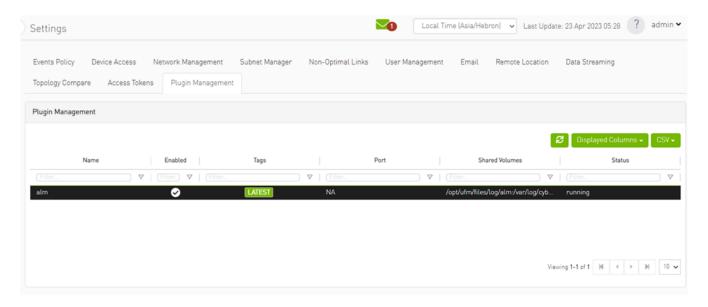

(i) Note

The supported InfiniBand hardware technologies are HDR, Beta on NDR.

#### **Data Collection**

The ALM plugin collects data from the UFM Enterprise appliance in the following two methods:

- Low-frequency collection: This process occurs every 7 minutes and gathers data for the following counter: hist0, hist1, hist2, hist3, hist4, phy\_effective\_errors, phy\_symbol\_errors
- 2. High-frequency collection: This process occurs every 10 seconds and gathers data for the following counters: phy\_state,logical\_state,link\_speed\_active,link\_width\_active,fec\_mode\_active, raw\_ber,eff\_ber,symbol\_ber,phy\_raw\_errors\_lane0,phy\_raw\_errors\_lane1,phy\_raw\_er phy\_raw\_errors\_lane3,phy\_effective\_errors,phy\_symbol\_errors,time\_since\_last\_clear, hist0,hist1,hist2,hist3,hist4,switch\_temperature,CableInfo.temperature,link\_down\_ev plr\_rcv\_codes,plr\_rcv\_code\_err,plr\_rcv\_uncorrectable\_code,plr\_xmit\_codes,plr\_xmit\_r plr\_xmit\_retry\_events,plr\_sync\_events,hi\_retransmission\_rate,fast\_link\_up\_status, time\_to\_link\_up,status\_opcode,status\_message,down\_blame,local\_reason\_opcode, remote\_reason\_opcode,e2e\_reason\_opcode,num\_of\_ber\_alarams,PortRcvRemotePhyPortRcvErrorsExtended,PortXmitDiscardsExtended,PortRcvSwitchRelayErrorsExtendedVL15DroppedExtended,PortXmitDiscardsExtended,PortXmitDataExtended,PortRcvDataExPortRcvPktsExtended,PortUniCastXmitPktsExtended,PortUniCastRcvPktsExtended,Pc
- 3. The collected counters can be configurable and customized to suit your requirements. The counters can be found at /opt/ufm/conf/plugins/alm/counters.cfg

```
root@r-ufm116:~# cat /opt/ufm/conf/plugins/alm/counters.cfg
[HighFreq]
phy state = last update value
logical_state = last_update_value
link_speed_active = last_update_value
link width active = last update value
fec_mode_active = last_update_value
raw_ber = last_update_value
eff_ber = last_update_value
symbol ber = last update value
phy raw errors laneθ = delta
phy_raw_errors_lane1 = delta
phy_raw_errors_lane2 = delta
phy_raw_errors_lane3 = delta
phy effective errors = delta
phy_symbol_errors = delta
time_since_last_clear = last_update_value
hist0 = delta
histl = delta
hist2 = delta
hist3 = delta
hist4 = delta
switch_temperature = last_update_value
CableInfo.Temperature = last_update_value
link down events = delta
plr_rcv_codes = delta
plr_rcv_code_err = delta
plr rcv uncorrectable code = delta
plr_xmit_codes = delta
plr xmit retry codes = delta
plr_xmit_retry_events = delta
plr_sync_events = delta
hi_retransmission_rate = delta
fast_link_up_status = last_update_value
time to link up = last update value
status_opcode = last_update_value
status_message = last_update_value
down_blame = last_update_value
local_reason_opcode = last_update_value
remote_reason_opcode = last_update_value
e2e_reason_opcode = last_update_value
num of ber alarams = delta
PortRcvRemotePhysicalErrorsExtended = delta
PortRcvErrorsExtended = delta
PortXmitDiscardsExtended = delta
PortRcvSwitchRelayErrorsExtended = delta
```

### **ALM Configuration**

The ALM configuration is used for controlling isolation/de-isolation. The configuration can be found under /opt/ufm/cyber-ai/conf/cyberai.cfg.

| Name | Sectio<br>n<br>name | Description                                                                                                    |
|------|---------------------|----------------------------------------------------------------------------------------------------|
| mode | Predic<br>tion      | The mode can be either "active" or "shadow." In active mode, the ALM will enforce isolation/deisolation rules on all ports which predict to fail except those listed in the "expect" list. |

| Name                            | Sectio<br>n<br>name | Description                                                                                                    |
|---------------------------------|---------------------|----------------------------------------------------------------------------------------------------|
|                                 |                     | In shadow mode, the ALM will enforce isolation/deisolation rules on the ports listed in the "except" list, and predict to fail.                                                                                                    |
| except_list                     | Predic<br>tion      | Includes the ports that receive the opposite treatment compared to the mode. the expect list saved in location /opt/ufm/files/conf/plugin/alm/predict.csv Format: port_guid,port_number 0x1070fd03001769b4,1 0x1070fd03001769b4,3                                                                                           |
| mode                            | NOC                 | The mode can be either "active" or "shadow." In active mode, the ALM will enforce isolation/deisolation rules on all ports that considered as out of nominal condition except those listed in the "expect" list. In shadow mode, the ALM will enforce isolation/deisolation rules on the ports listed in the "except" list. |
| except_list                     | NOC                 | Includes the ports that receive the opposite treatment compared to the mode. the expect list saved in location /opt/ufm/files/conf/plugin/alm/noc.csv Format: port_guid,port_number 0x1070fd03001769b4,1 0x1070fd03001769b4,3                                                                                               |
| max_per_hour                    | Isolati<br>on       | The maximum number of ports that can be isolated in a hour                                                                                                    |
| max_per_week                    | Isolati<br>on       | Maximum number of ports that can be isolated in a week                                                                                                    |
| max_per_month                   | Isolati<br>on       | Maximum number of the ports that can be isolated in a month                                                                                                    |
| min_links_per_s<br>witch_pair   | Isolati<br>on       | Minimum links between two switches to perform isolation                                                                                                    |
| min_active_port<br>s_per_switch | Isolati<br>on       | Minimum number of active ports per switch before perform isolation                                                                                                    |

| Name                                         | Sectio<br>n<br>name | Description                                                    |
|----------------------------------------------|---------------------|----------------------------------------------------------------|
| Deisolation_tim                              | Delsol<br>ation     | The waiting time before deisolate the isolated port            |
| max_per_hour                                 | Delsol<br>ation     | The maximum number of deisolated port per hour                 |
| absolute_thresh<br>old_of_isolated_<br>ports | Isolati<br>on       | The maximum number of ports than can be isolated in one sample |

# **ALM UI**

After the successful deployment of the plugin, a new item is shown in the UFM side menu for the ALM plugin:

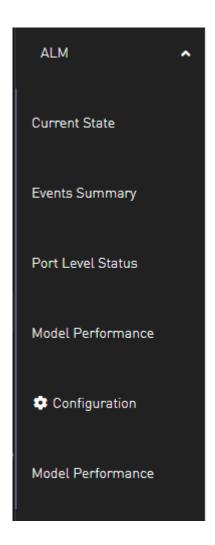

### **Current State**

This page displays a table presenting the current cluster status, outlining the following counts:

- 1. Number of ports
- 2. Number of isolated ports
- 3. Number of ports in active/shadow prediction mode
- 4. Number of ports in active/shadow NOC mode
- 5. Number of ports out of NOC

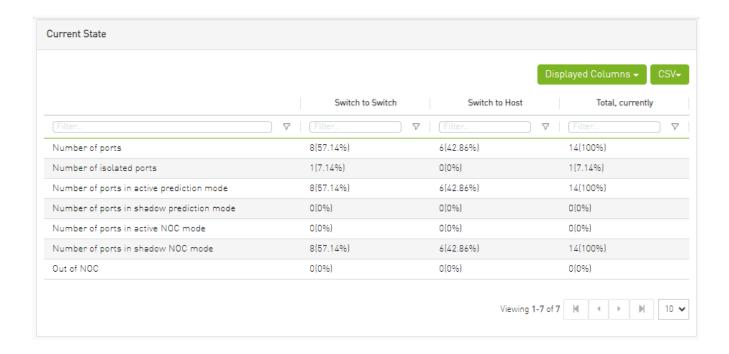

### **Events Summary**

This page displays a table presenting a port count summary, outlining the following counts:

- 1. Number of isolated ports in the past hour, week, and month for 'host to switch' and 'switch to switch'.
- 2. Number of de-isolated ports in the past hour, week, and month for 'host to switch' and 'switch to switch'.
- 3. Number of isolation actions **not** taken from prediction by ALM in the past hour, week, and month for 'host to switch' and 'switch to switch'.
- 4. Number of isolation actions **not** taken from NOC by ALM in the past hour, week, and month for 'host to switch' and 'switch to switch'.

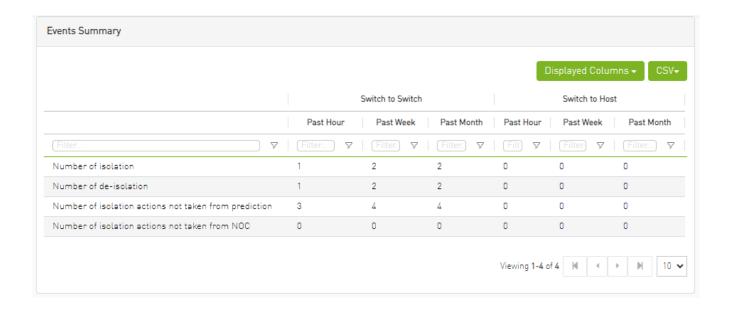

#### **Port Level Status**

This page displays a table presenting the cluster ports.

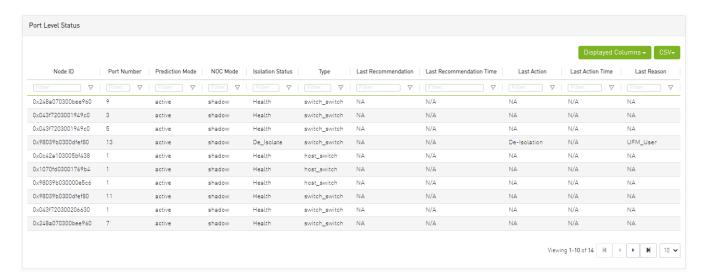

# **Model Performance**

Different metrics can measure the performance and accuracy of the ALM model, these metrics will be exposed to the user through the table as follows

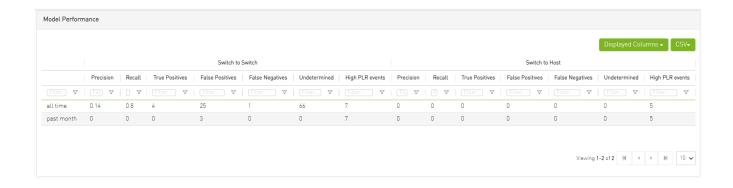

# Configuration

This page displays ALM plugin configuration update method.

The ALM configuration is divided into four sections:

• General Configurations

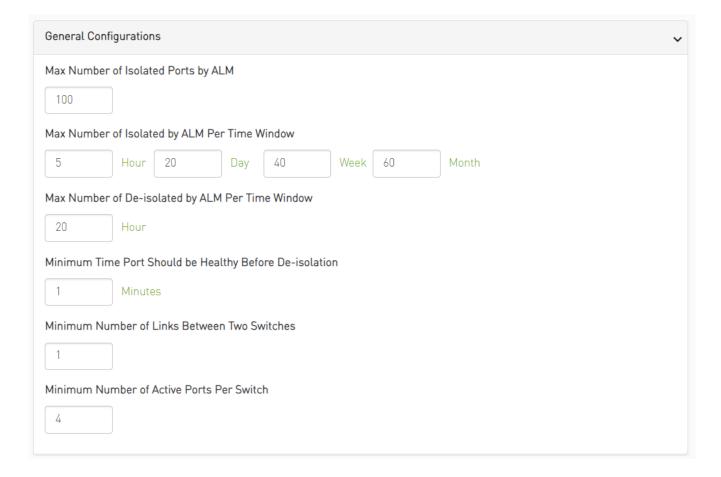

Prediction Mode

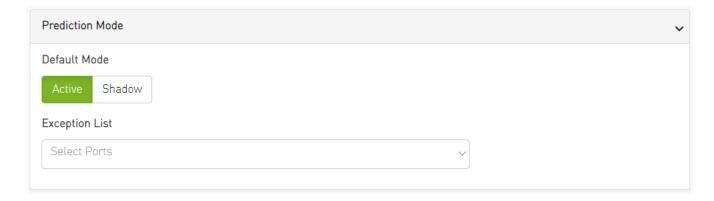

NOC Mode

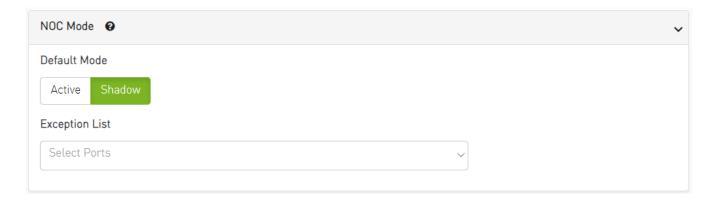

• ML Model Configurations

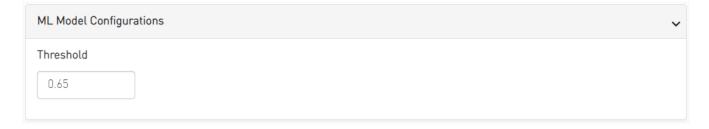

# **ALM Jobs**

The table presented below displays the names and descriptions of ALM jobs. These jobs are designed to predict the ports that require isolation/de-isolation. Upon enabling the ALM plugin, these ALM jobs run periodically.

| ALM<br>Job<br>Nam<br>e | Description                                                                                                    | Fre<br>que<br>ncy |
|------------------------|----------------------------------------------------------------------------------------------------|-------------------|
| Port_<br>hist          | By using <b>the</b> low frequency bit error histogram counters, the ALM job identifies the ports that will be monitored at high frequency in the next time interval. The job generates an output file that is later read by the high frequency telemetry monitoring job. It prioritizes <b>l</b> inks that are more susceptible to failure. | 7<br>min<br>s     |
| Low_<br>freq_<br>predi | Predicts the likelihood of a port failure by analyzing input data from low frequency telemetry, while only utilizing physical layer counters. The prediction works for isolated ports as well. The resulting output from this task serves as a critical input for determining whether to isolate or deisolate ports.                        | 7<br>min<br>s     |

© Copyright 2024, NVIDIA. PDF Generated on 06/06/2024